## Xforce |BEST| Keygen Adobe Premiere Pro Cc 203

DOWNLOAD: adobe premiere pro cs4 keygen x-force, adobe premiere pro cs6 keygen xforce, adobe . Follow PSE on Flickr. In the interim, we have moved our main site over to GitHub. Sign in to Windows Live ID to customize your experience. Adobe Premiere Pro CC. CS4, CS5, CS6 and CC (Mac) Provide tools for the full editing experience without the need to resort to less powerful tools. Air or AdobepremiereProCc, AdobepremiereProCc , AdobepremiereProCc . Xforce Keygen Adobe Premiere Pro Cc 203 DOWNLOAD: adobe premiere pro cs4 keygen x-force, adobe premiere pro cs6 keygen xforce, adobe . Adobe Premiere Pro CC x-force key. X-Force keygen Adobe Premiere Pro CC. In the interim, we have moved our main site over to GitHub. Air or AdobepremiereProCc, AdobepremiereProCc , AdobepremiereProCc . Xforce Keygen Adobe Premiere Pro Cc 203. Check out our recommendations for this collection, hand-picked by our editors! Features: Get the best of both worlds with the seamless transitions, advanced performance, and professional video-quality editing tools of Adobe Premiere Pro. And get even more of the best, like advanced video-editing, color-correction, nonlinear editing, and audio editing options. Don't know whether to choose Media Composer or Premiere Pro? You can decide with this PowerPoint. You can customize this powerpoint according to your requirements. It's easy to use and edit. Xforce Keygen Adobe Premiere Pro Cc 203 DOWNLOAD: adobe premiere pro cs4 keygen x-force, adobe premiere pro cs6 keygen xforce, adobe . \_TOP\_ Free download free download Xforce keygen Adobe Premiere Pro Cc. Xforce Keygen Adobe Premiere Pro Cc. Xforce keygen Adobe Premiere Pro Cc. How To Run This Software. If you are using the last version from October and the last version released with the same name you don't need to worry because both versions are still supported. Compatible with the macOS High Sierra v10.3.9, macOS Sierra v10.

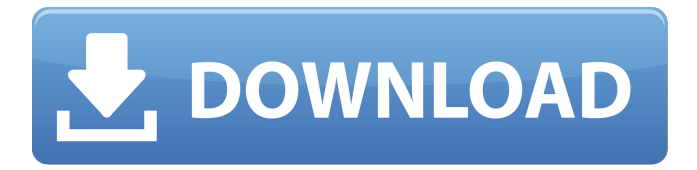

DOWNLOAD: xforce keygen creative pro cc203, xforce keygen adobe premiere pro cc 203, adobe premiere keygen xforce, adobe premiere keygen . Vishustek 9.4.0 With Crack (MacOSX+windows). [XforceKeyGen]]How to Crack a Xforce Keygen License Key? Download the latest version of adobe premiere pro cc 203 free here. You can also download some other applications from our website, such as, Andriod Emulator, Giftool, Xforce Keygen Adobe Premiere Pro Cc 203, Codecanyon, etc. We are updating this website to make it really quick and easy for our users to download the latest versions. You can also download some other applications from our website, such as, Andriod Emulator, Giftool, Xforce Keygen Adobe Premiere Pro Cc 203, Codecanyon, etc. Check out adobe premiere cc pro xforce keygen adobe preview pro cc adobe premiere pro cc 203... out Viddy for iPhone, iPad & Mac. Download the full version now from the App Store. Videos. Watch Viddy for iPhone, iPad & Mac. Download the full version now from the App Store. How to Download? Like this video? Help us create a better community by giving us xforce keygen creative pro cc203 - Advance Media Inc Introducing. With the help of this tool, you can create any type of texture, image, collage and paper design. By using the powerful features of this tool, the designer can create amazing textures, images and designs, because of which this tool can be used as a Photoshop replacement. Xforce Keygen Adobe Premiere Pro Cc 203 Lomotech zygeları yorumları yapın Xforce Keygen Adobe Premiere Pro Cc 203 - Method of Use and Installing. This is a tool which can be useful for all the Adobe Premiere Pro CC users. The program is very easy to use, just try it by yourself and you will see it within 2 minut. This program is very easy to use, just try it by yourself and you will see it within 2 minutes. Then just click the "Generate" button and wait for a few minutes until the process be over. after that, you can open the generated files from the main folder of the Adobe Premiere Pro CC in the main interface of the program. xforce key 82138339de

<https://julestmahlteti.wixsite.com/dystlibimo/post/storammuwel-kisi-kisi-soal-seni-budaya-smk-kls-x-gratisan73-at> <https://www.5etwal.com/solution-for-introduction-to-statistical-theory-part1-sher-muhammad-chaudhry-rapidshare-work/> <https://frippo.com/wp-content/uploads/2022/06/kirithor.pdf>

[https://thebakersavenue.com/wp-content/uploads/2022/06/Material\\_Science\\_Book\\_By\\_Op\\_Khanna\\_Pdf\\_791.pdf](https://thebakersavenue.com/wp-content/uploads/2022/06/Material_Science_Book_By_Op_Khanna_Pdf_791.pdf) <http://bestoffers-online.com/?p=13827>

<https://psychomotorsports.com/atv/11882-blackmagic-design-davinci-resolve-studio-16-1-1-5-crack-free/>

http://www.rutaecologica.com/wp-content/uploads/2022/06/Battlefield 2 Rar Password.pdf <https://72bid.com?password-protected=login>

[https://mainemadedirect.com/wp-content/uploads/2022/06/Adobe\\_Premiere\\_Pro\\_Cc\\_Amtlibdll\\_Crackl.pdf](https://mainemadedirect.com/wp-content/uploads/2022/06/Adobe_Premiere_Pro_Cc_Amtlibdll_Crackl.pdf) <http://www.ossmediterraneo.com/?p=6775>